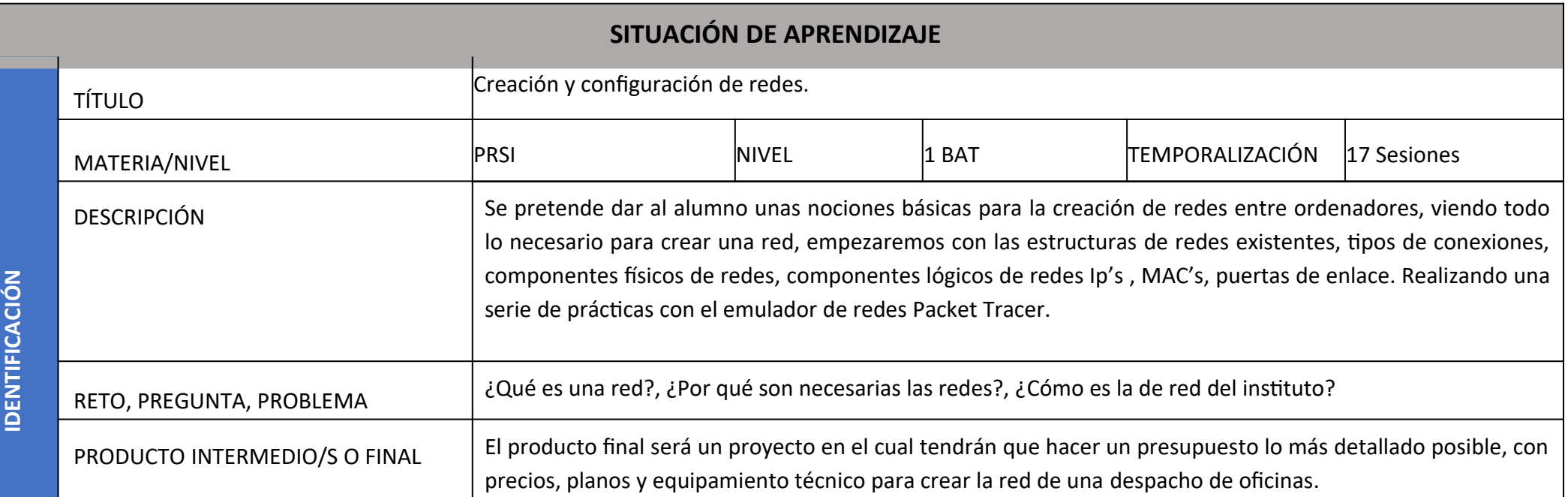

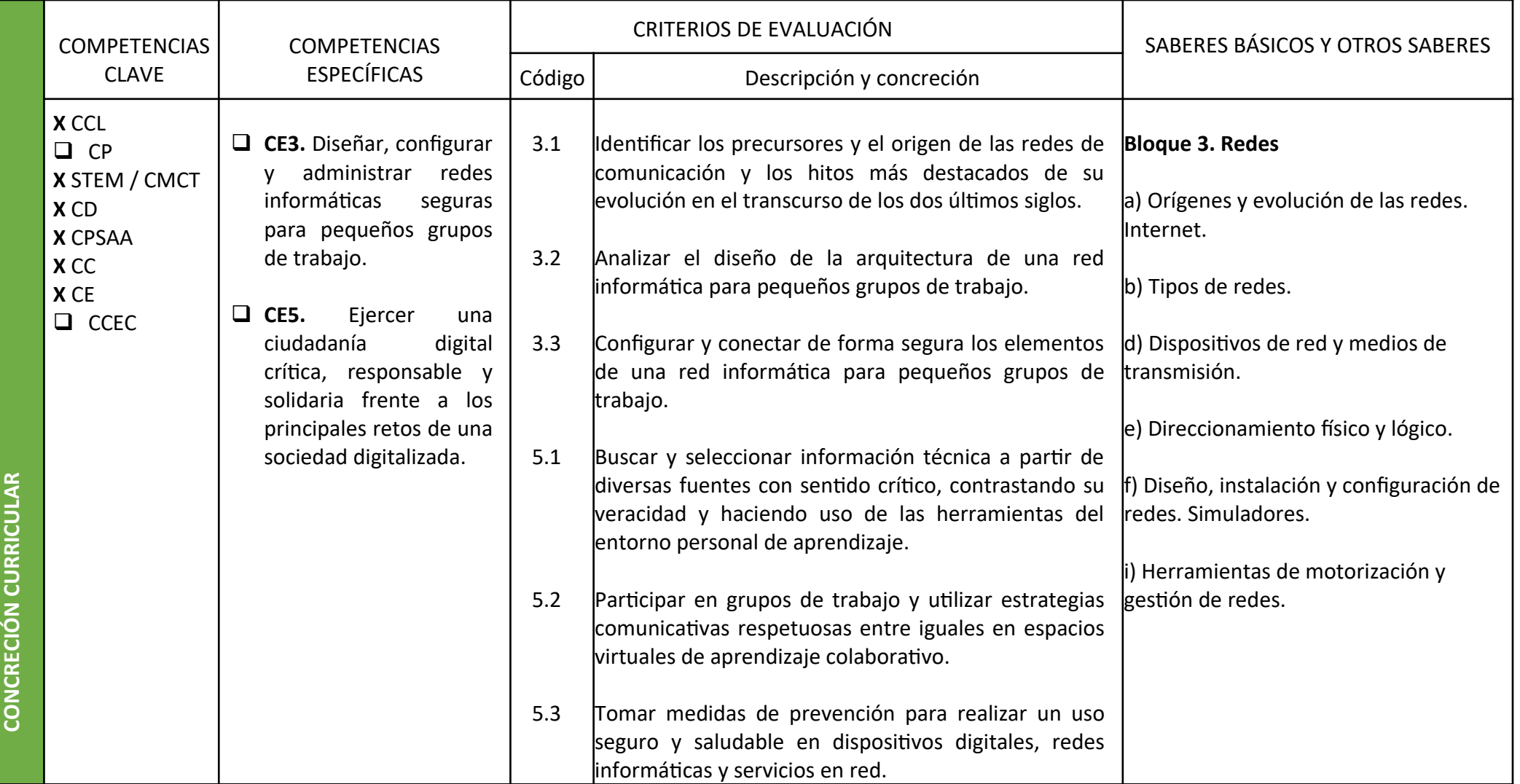

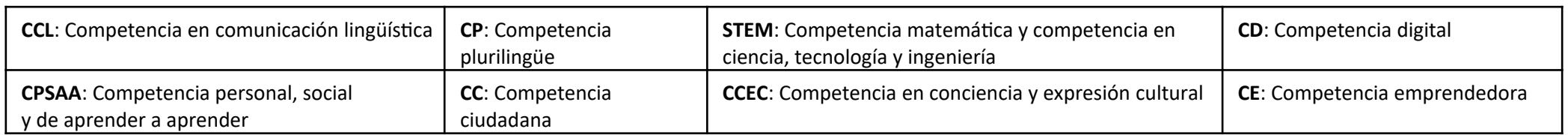

Autoría: Fco. Javier Valero Garzón

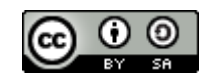

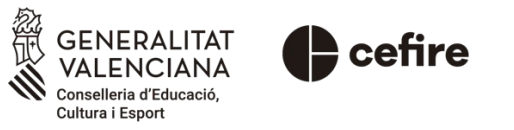

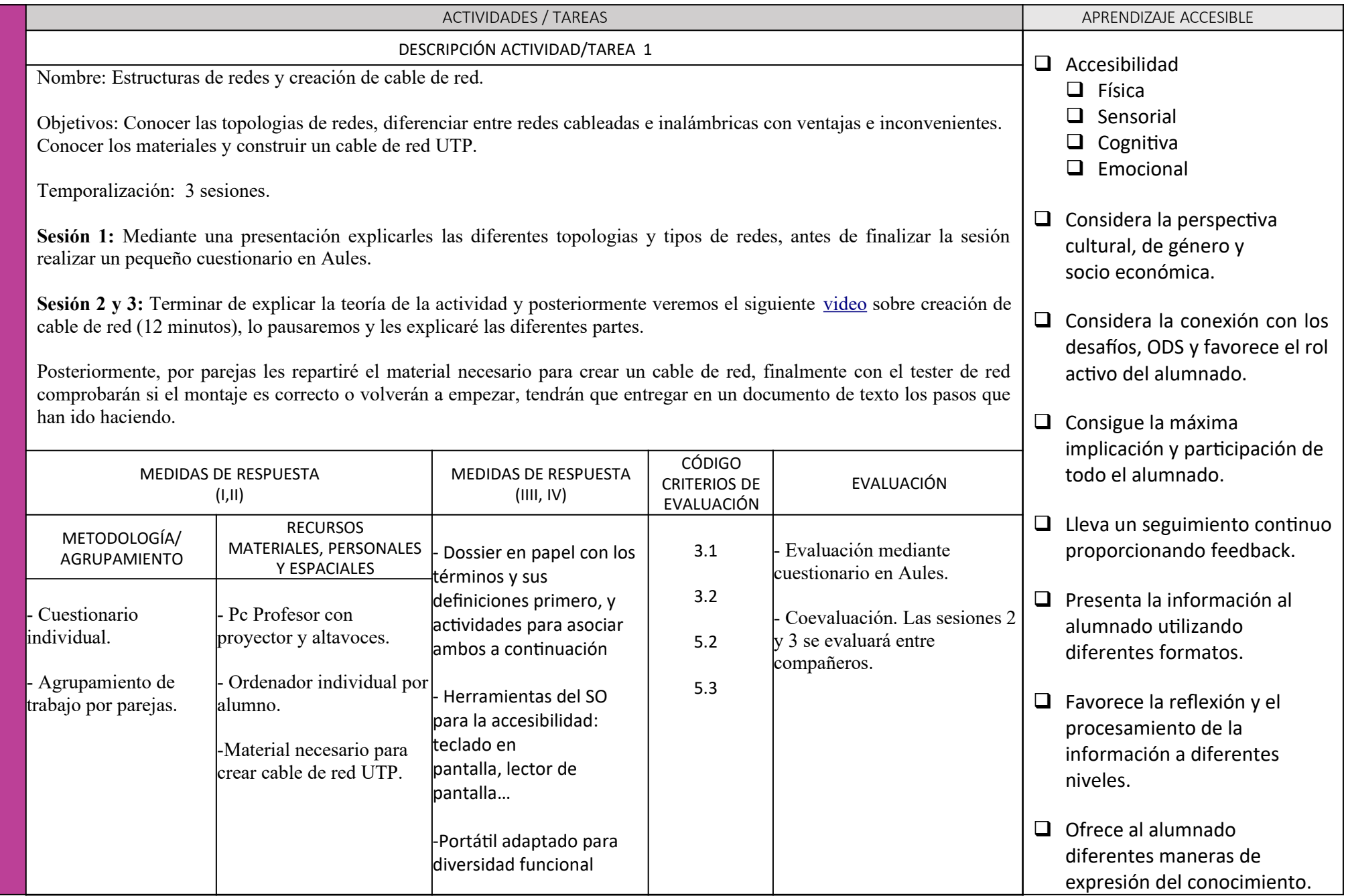

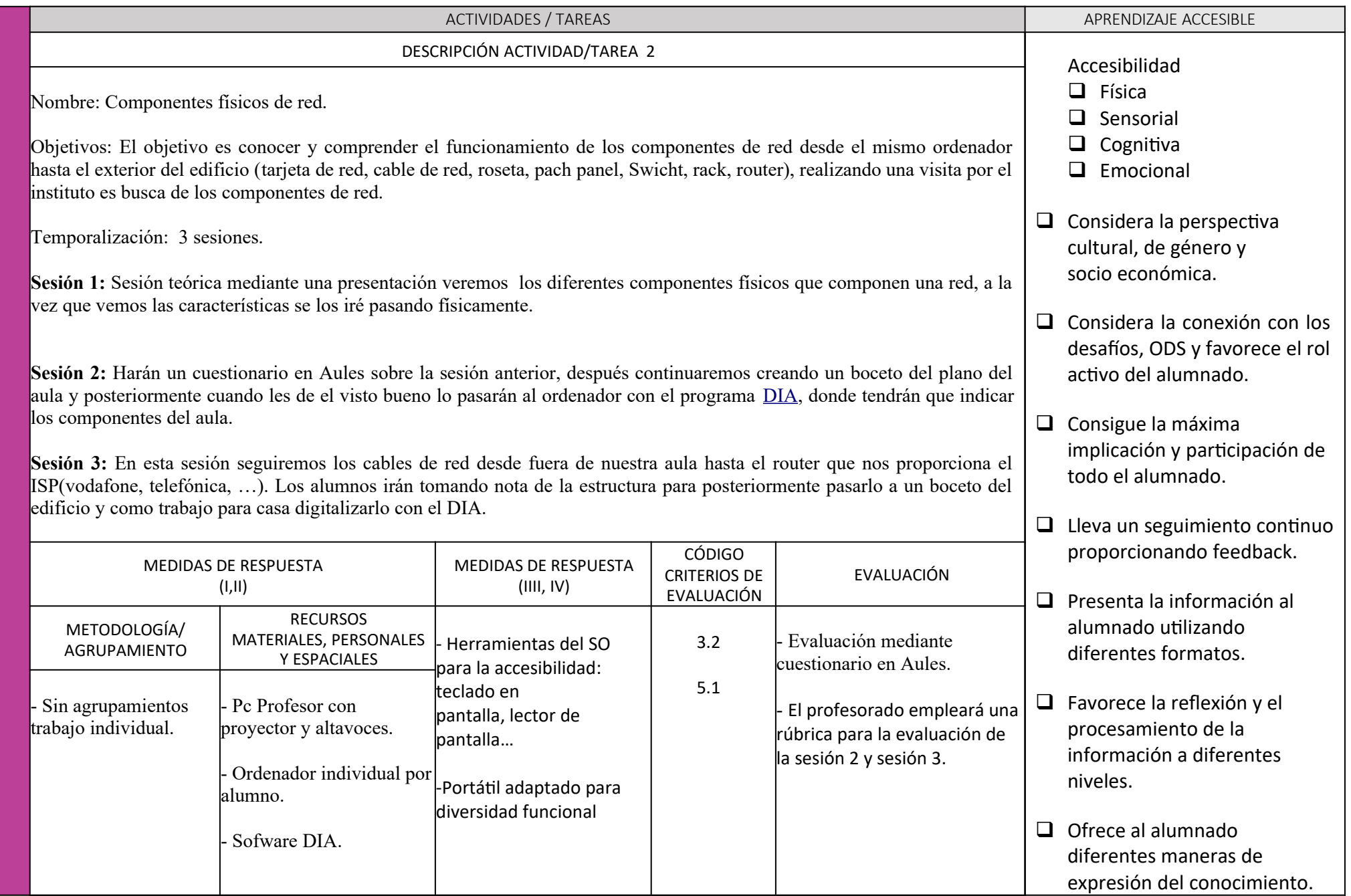

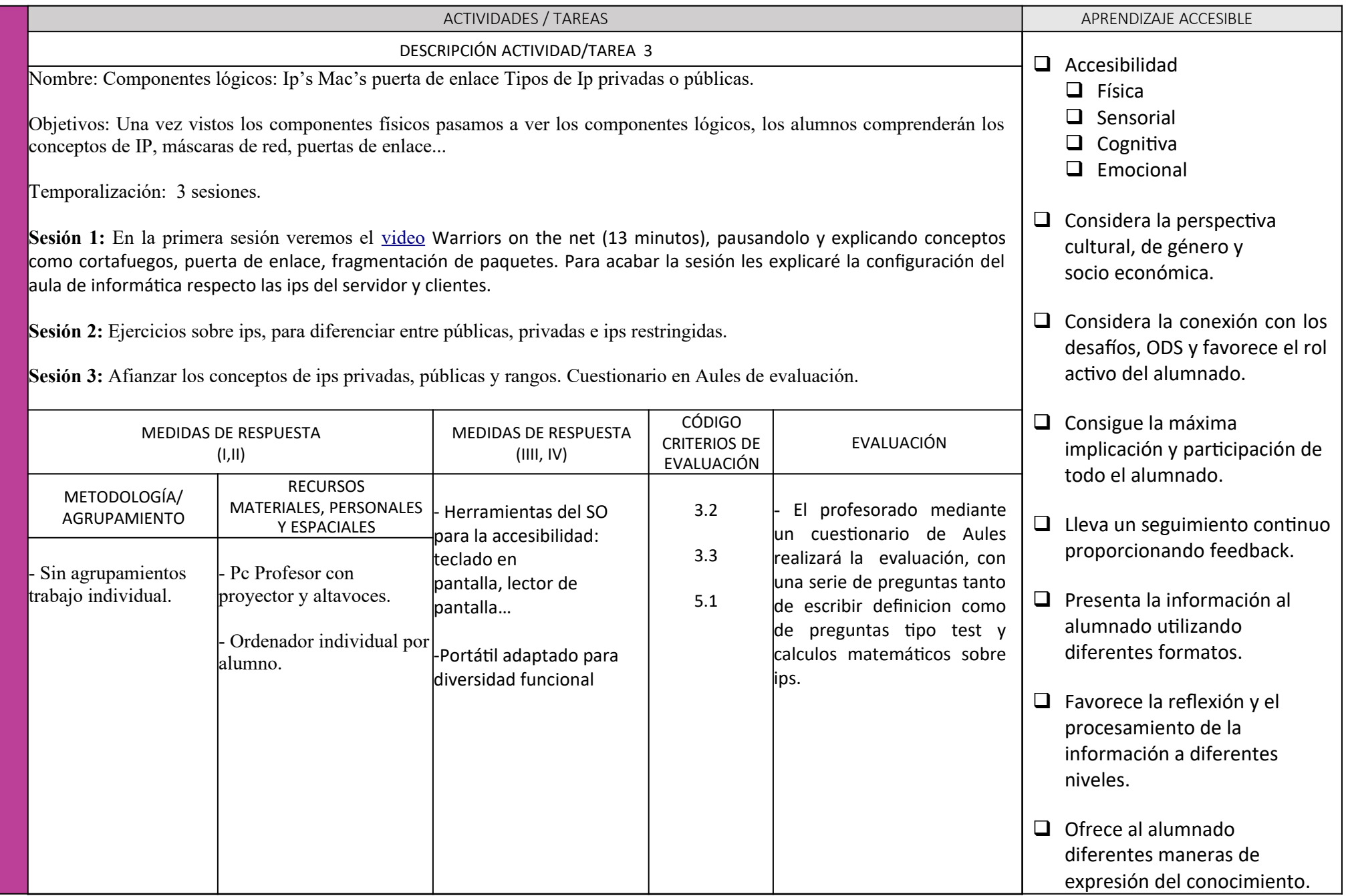

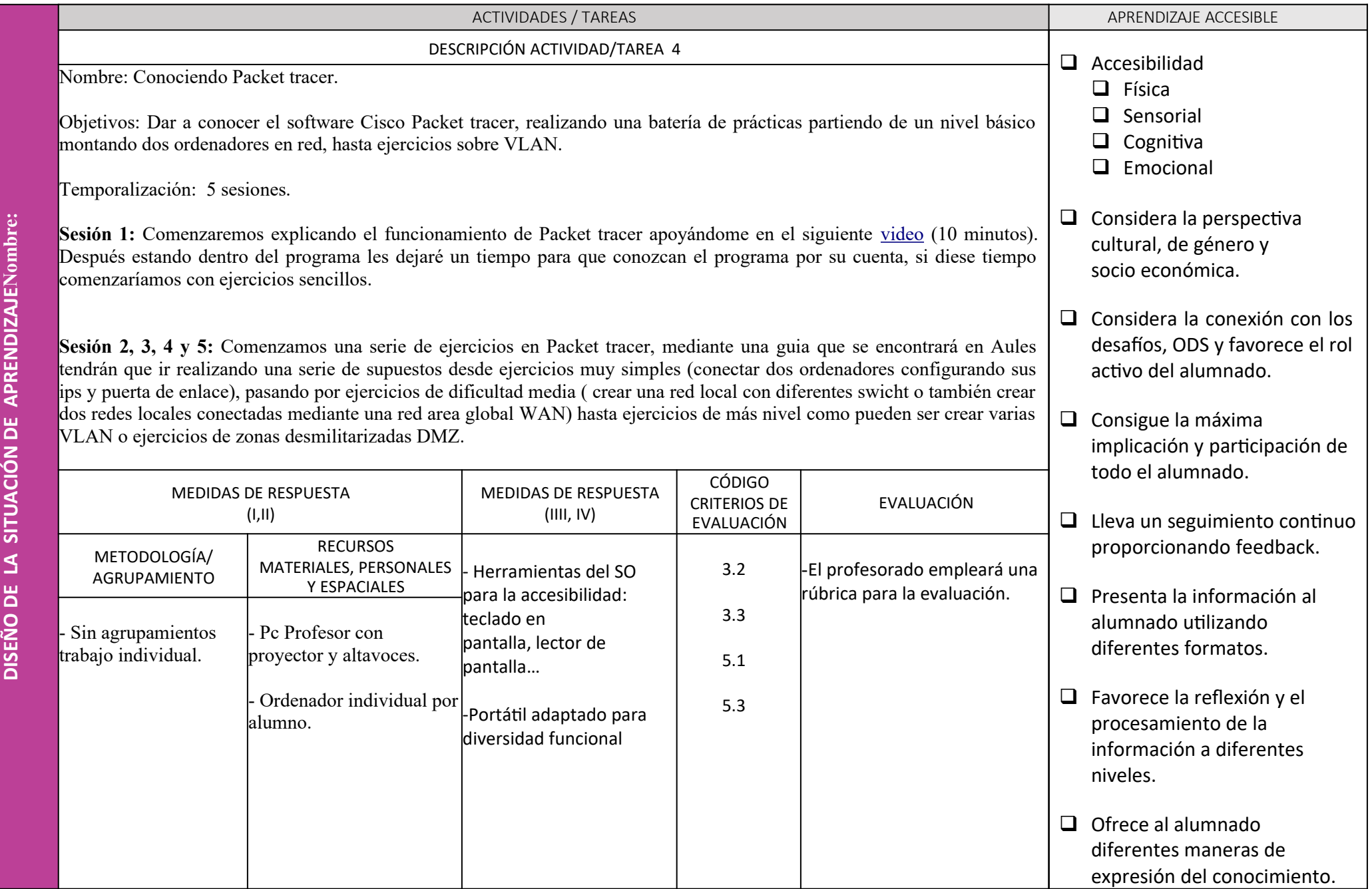

**O**

**bre:**

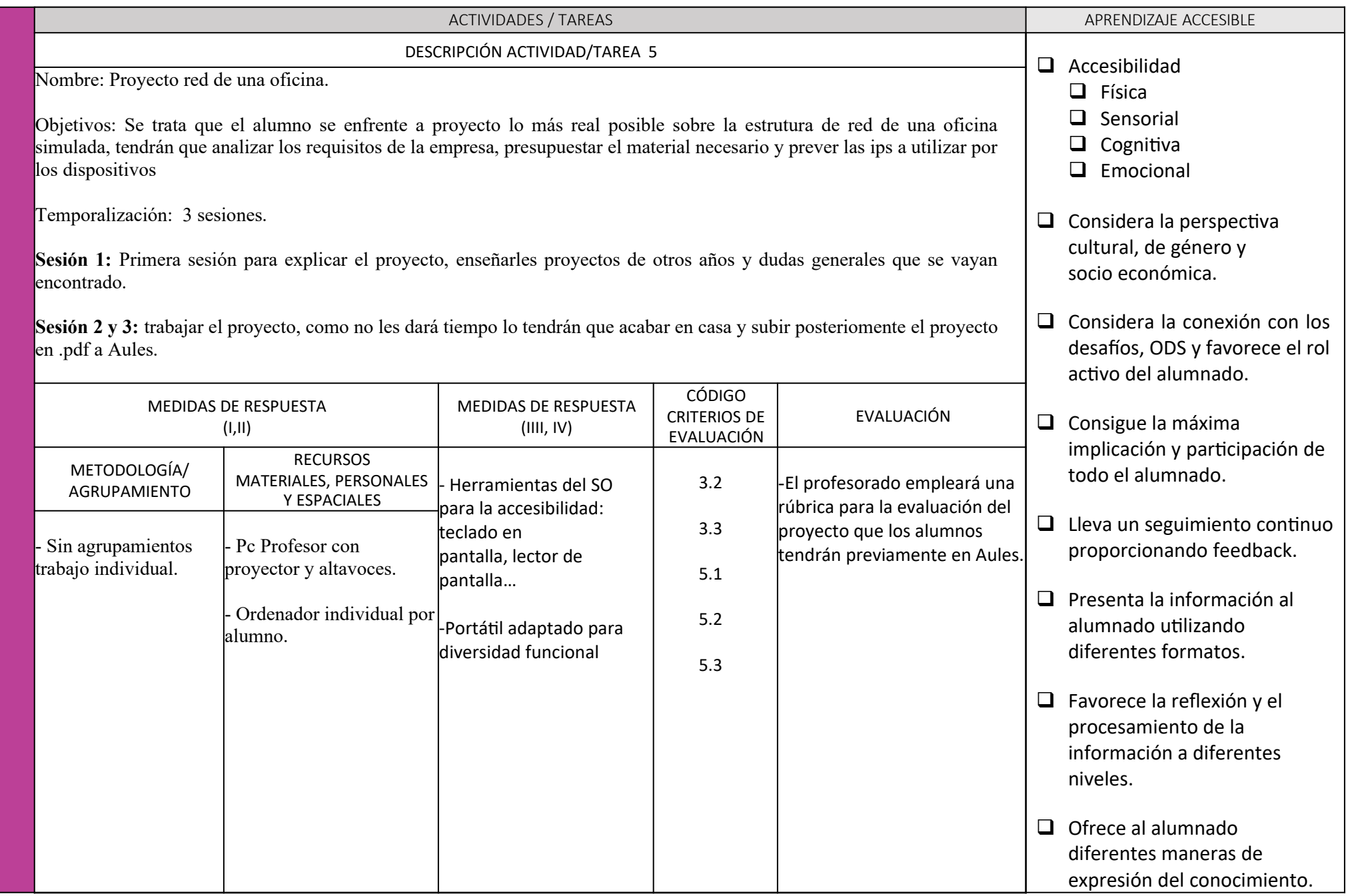